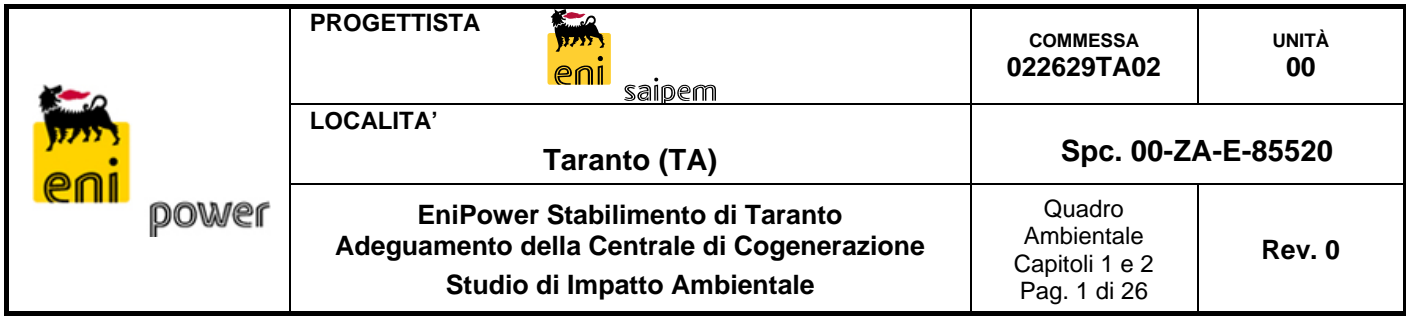

# *Quadro di Riferimento Ambientale*

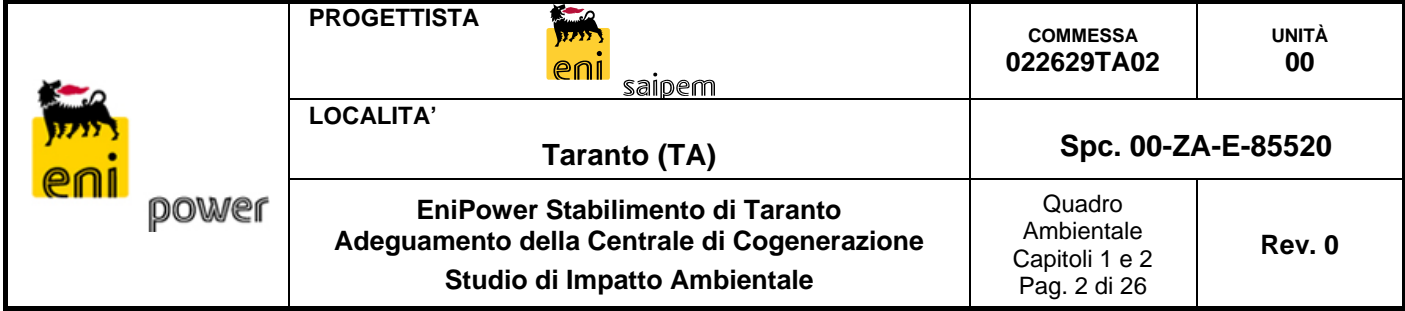

# **INDICE QUADRO DI RIFERIMENTO AMBIENTALE**

# **1. PREMESSA**

**2. METODOLOGIA DI IDENTIFICAZIONE E VALUTAZIONE DEGLI IMPATTI** 

- **2.1 Fase di identificazione degli impatti**
- **2.2 Analisi delle azioni di progetto**
- **2.3 Fattori di impatto**
- **2.4 Identificazione delle Componenti Ambientali**
- **2.5 Identificazione dell'area vasta preliminare**
- **2.6 Analisi delle componenti Ambientali**

# **Tavole allegate:**

**Tavola 1.1 Localizzazione della Centrale (1:25.000)** 

# **3. ATMOSFERA**

- **3.1 Premessa**
- **3.2 Caratterizzazione meteoclimatica** 
	- *3.2.1 Inquadramento generale*
	- *3.2.2 Analisi locale*
	- *3.2.3 Caratterizzazione anemologica*
	- *3.2.4 Precipitazioni*
	- *3.2.5 Temperatura*
	- *3.2.6 Umidità relativa*
- **3.3 Inquadramento normativo**
- **3.4 Il PRQA della Regione Puglia**
- **3.5 Caratterizzazione della qualità dell'aria**

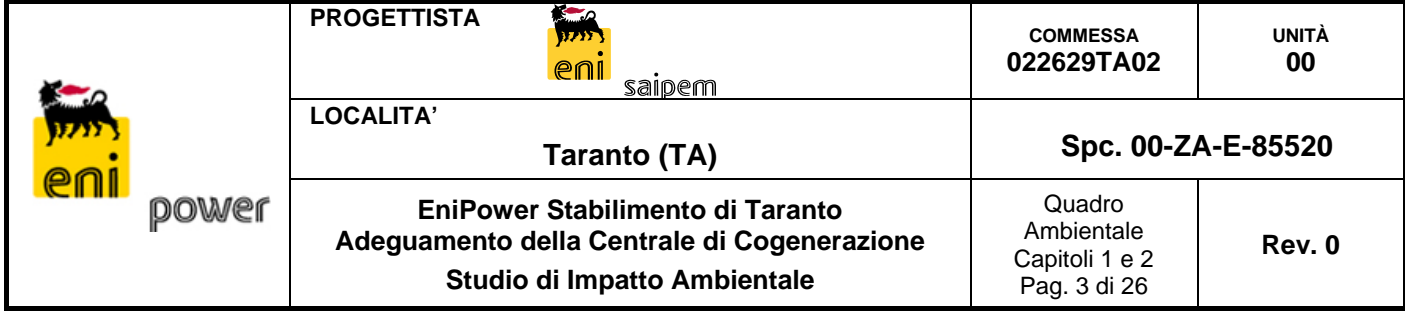

- *3.5.1 Localizzazione delle centraline di monitoraggio*
- *3.5.2 Biossido di azoto (NO2)*
- *3.5.3 Ossidi di azoto (NOX)*
- *3.5.4 Monossido di carbonio (CO)*
- *3.5.5 Polveri (PM10 e PM2.5)*
- *3.5.6 Biossido di zolfo (SO2)*
- *3.5.7 Benzene (C6H6)*
- **3.6 Caratteristiche delle sorgenti e configurazioni emissive simulate** 
	- *3.6.1 Caratteristiche delle emissioni in fase di costruzione*
	- *3.6.2 Configurazione emissiva simulata in fase di cantiere*
	- *3.6.3 Caratteristiche delle emissioni in fase di esercizio*
	- *3.6.4 Caratteristiche delle emissioni di raffineria*
	- *3.6.5 Configurazioni emissive simulate in fase di esercizio*
- **3.7 Il sistema modellistico CALMET/CALPUFF** 
	- *3.7.1 CALMET*
	- *3.7.2 CALPUFF*
- **3.8 Modalità di applicazione del modello** 
	- *3.8.1 CALMET*
	- *3.8.2 CALPUFF*
- **3.9 Stima e valutazione degli impatti in fase di costruzione**
- **3.10 Stima degli impatti durante la fase di esercizio** 
	- *3.10.1 Scenario Ante Operam*
	- *3.10.2 Scenario Post Operam di normale funzionamento*

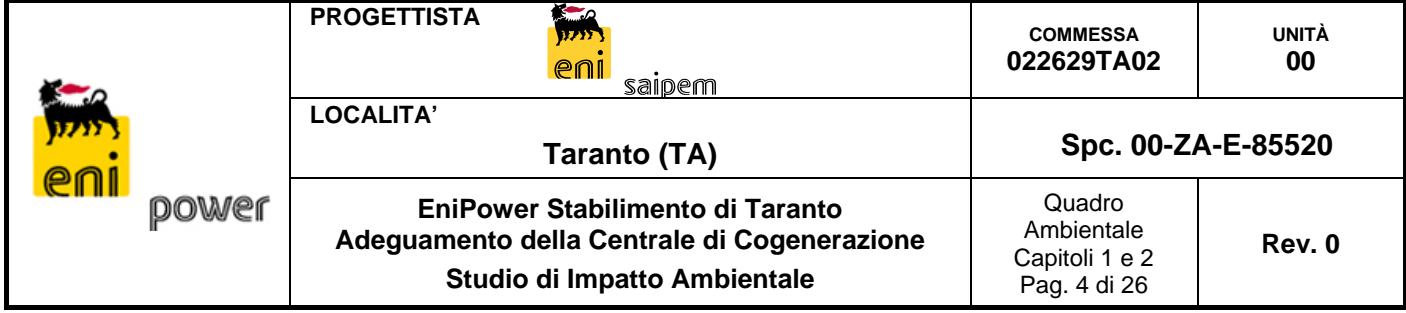

- *3.10.3 Scenari Post Operam di manutenzione*
- **3.11 Simulazioni "di sito": Centrale EniPower e Raffineria eni R&M** 
	- *3.11.1 Scenario Ante Operam*
	- *3.11.2 Scenario Post Operam di normale funzionamento*
- **3.12 Conclusioni**

#### **4. AMBIENTE IDRICO**

- **4.1 Premessa**
- **4.2 Idrografia superficiale** 
	- *4.2.1 Idrografia superficiale nell'area vasta (Provincia di Taranto)*
	- *4.2.2 Idrografia superficiale nell'area di dettaglio*
- **4.3 Acque Marine** 
	- *4.3.1 Descrizione generale*
	- *4.3.2 Qualità delle acque marine*
- **4.4 Identificazione degli Impatti Potenziali**
- **4.5 Valutazione degli Impatti e Misure di Mitigazione** 
	- *4.5.1 Consumo di Risorse per Prelievi Idrici Connessi alle Attività di Cantiere*
	- *4.5.2 Consumo di Risorse per Prelievi Idrici Connessi alla Fase di Esercizio*
	- *4.5.3 Alterazione delle Caratteristiche di Qualità delle Acque Superficiali dovute agli Scarichi Idrici (Fase di Cantiere)*

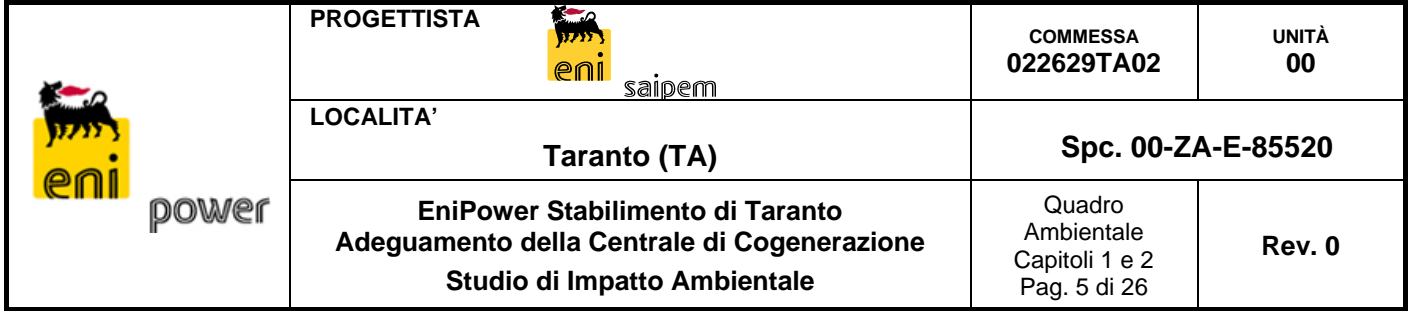

- *4.5.4 Alterazione delle Caratteristiche di Qualità delle Acque Superficiali dovute agli Scarichi Idrici (Fase di Esercizio)*
- *4.5.5 Contaminazione delle Acque per Effetto di Spillamenti e Spandimenti Accidentali*

**RIFERIMENTI** 

# **Tavole allegate:**

- **Tavola 4.1 Rete Idrografica Superficiale (1:25.000)**
- **5. SUOLO E SOTTOSUOLO** 
	- **5.1 Premessa**
	- **5.2 Caratterizzazione della componente suolo e sottosuolo** 
		- *5.2.1 Geomorfologia*
		- *5.2.2 Geologia*
		- *5.2.3 Rischio sismico e caratterizzazione sismica provinciale*
		- *5.2.4 Caratteristiche geotecniche area di dettaglio (area dello stabilimento)*
		- *5.2.5 Caratterizzazione pedologica dei suoli*
		- *5.2.6 Stato di qualità del suolo (area dello stabilimento)*
		- *5.2.7 Uso del suolo*
		- *5.2.8 Idrogeologia*
	- **5.3 Identificazione degli Impatti Potenziali**
	- **5.4 Valutazione degli Impatti e Misure di Mitigazione** 
		- *5.4.1 Contaminazione del Suolo Connessa alla Produzione di Rifiuti (Fase di Cantiere e Fase di Esercizio)*

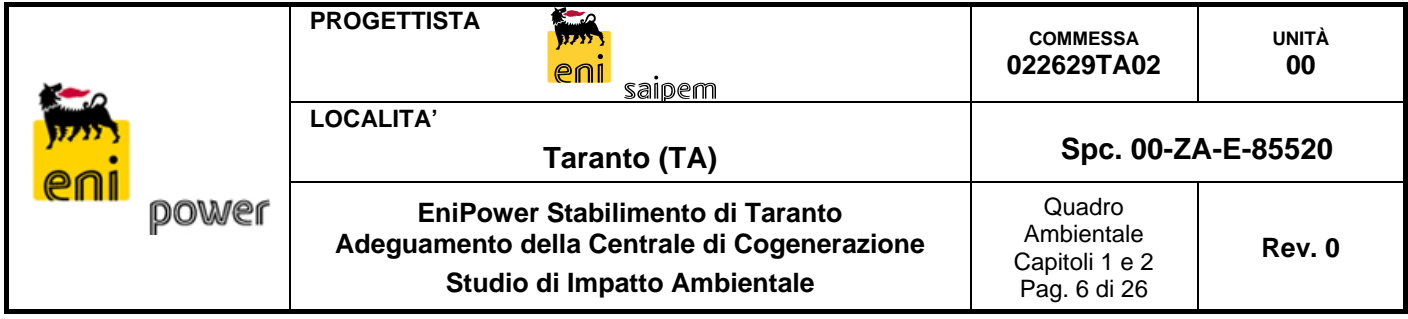

- *5.4.2 Alterazione Potenziale della Qualità del Suolo Connessa a Spillamenti/Spandimenti*
- *5.4.3 Limitazione/Perdita d'Uso del Suolo dovuta all'Occupazione di Aree per Installazione Cantiere e Presenza della Centrale*

# **RIFERIMENTI**

**Tavole allegate:** 

- **Tavola 5.1 Carta Geomorfologica (1:100.000)**
- **Tavola 5.2 Carta Geologica (1:100.000)**
- **Tavola 5.3 Carta dell'Uso del Suolo (1:25.000)**
- **Tavola 5.4 Distribuzione Media dei Carichi Piezometrici degli Acquiferi Carsici**

# **6. VEGETAZIONE, FLORA, FAUNA ED ECOSISTEMI**

- **6.1 Premessa**
- **6.2 Caratterizzazione dell'Area Vasta** 
	- *6.2.1 Vegetazione e Flora*
	- *6.2.2 Fauna*
	- *6.2.3 Ecosistemi*
	- *6.2.4 Rete Natura 2000 nell'Area di Interesse*
	- *6.2.5 Aree Naturali Protette*
- **6.3 Caratterizzazione Area di Dettaglio**
- **6.4 Identificazione degli Impatti Potenziali**
- **6.5 Valutazione degli Impatti e Misure di Mitigazione** 
	- *6.5.1 Danni alla Vegetazione e Disturbi alla Fauna per Emissione di Polveri ed Inquinanti (Fase di Cantiere)*

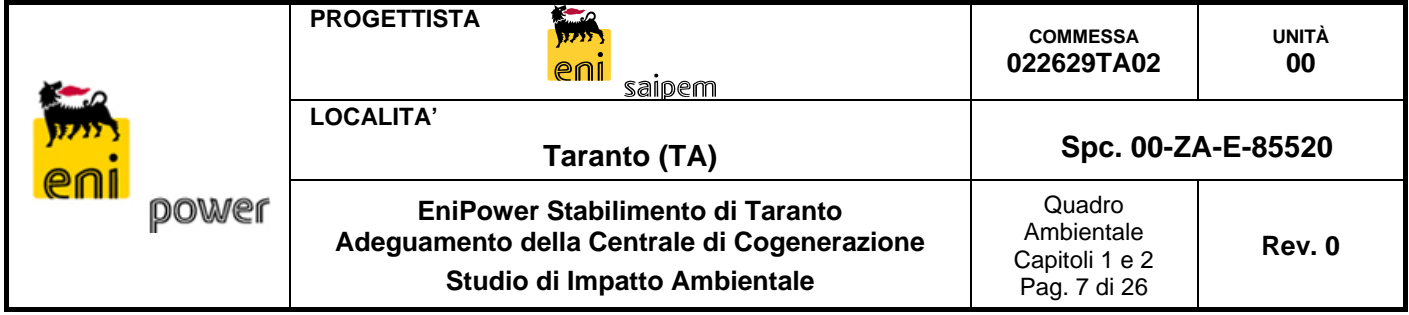

- *6.5.2 Danni alla Vegetazione e Disturbi alla Fauna per Emissione di Inquinanti (Fase di Esercizio)*
- *6.5.3 Disturbi alla Fauna dovuti ad Emissioni Sonore (Fase di Cantiere)*
- *6.5.4 Disturbi alla Fauna dovuti ad Emissioni Sonore (Fase di Esercizio)*
- *6.5.5 Consumo di Habitat dovuto all'Occupazione di Suolo (Fase di Cantiere e Fase di Esercizio)*

# **RIFERIMENTI**

**Tavole allegate:** 

- **Tavola 6.1 Carta dei parchi naturali, riserve naturali, IBA, SIC e ZPS (1:50.000)**
- **Tavola 6.2 Carta della Vegetazione (1:25.000)**
- **7. VALUTAZIONE DEL RUMORE** 
	- **7.1 Introduzione**
	- **7.2 Quadro normativo di riferimento**
	- **7.3 Caratterizzazione dell'intervento**
	- **7.4 Classificazione acustica del territorio comunale**
	- **7.5 Scenari di riferimento per il rumore ambientale e per il rumore residuo**
	- **7.6 Caratterizzazione del clima acustico ante-operam** 
		- *7.6.1 Data dei rilevamenti fonometrici*
		- *7.6.2 Postazioni microfoniche*
		- *7.6.3 Condizioni meteo*
		- *7.6.4 Strumentazione utilizzata*

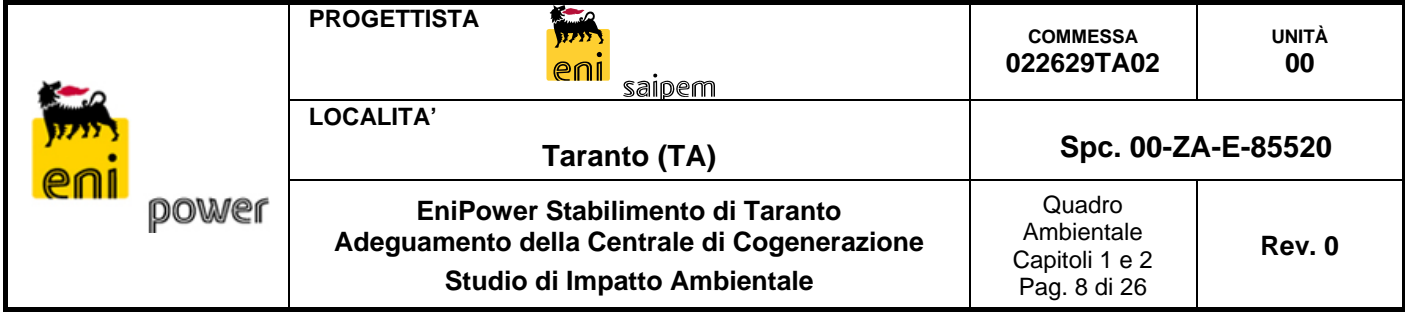

- *7.6.5 Tecnici addetti ai rilevamenti*
- *7.6.6 Descrizione del clima acustico di zona*
- *7.6.7 Considerazioni generali circa gli indicatori di rumore misurati*
- *7.6.8 Principali risultati dei rilevamenti acustici effettuati*
- **7.7 Il modello di simulazione acustica**
- **7.8 Calcolo delle emissioni di rumore in fase di cantiere** 
	- *7.8.1 Definizione dello scenario considerato nella valutazione*
- **7.9 Verifiche dell'impatto acustico in fase di cantiere**
- **7.10 Calcolo delle emissioni di rumore in fase di esercizio**  *7.10.1 Stima delle emissioni sonore delle fonti di rumore*
- **7.11 Verifiche dell'impatto acustico in fase di esercizio**
- **7.12 Conclusioni**

**Appendici allegate:** 

**Appendice 1 Schede dei rilevamenti effettuati** 

**Appendice 2 Certificati di calibrazione della strumentazione utilizzata** 

- **8. PAESAGGIO**
	- **8.1 Introduzione** 
		- *8.1.1 Struttura del documento*
	- **8.2 Analisi dello stato attuale** 
		- *8.2.1 Le unità di paesaggio secondo il PPTR delle Regione Puglia*

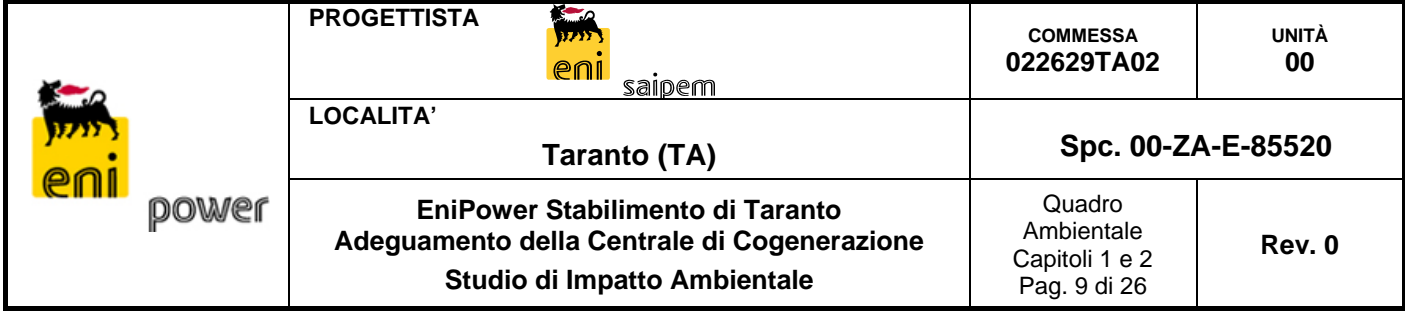

- *8.2.2 Ambito 8 Arco ionico tarantino*
- *8.2.3 Indicazione ed Analisi dei Livelli di Tutela Paesaggistica*
- *8.2.4 Stima della Sensibilità Paesaggistica dell'Area di Studio*
- **8.3 Progetto di intervento e misure di mitigazione**
- **8.4 Elementi per la valutazione paesaggistica** 
	- *8.4.1 Fase di costruzione*
	- *8.4.2 Fase di esercizio*
	- *8.4.3 Analisi di visibilità*
	- *8.4.4 Punti di osservazione dai quali gli impianti sono percettibili*
	- *8.4.5 Punti di osservazione da cui gli impianti non sono visibili*
- **8.5 Stima del Grado di Incidenza Paesaggistica del Progetto** 
	- *8.5.1 Metodologia di Valutazione*
	- *8.5.2 Stima del Grado di Incidenza Paesaggistica del Progetto*
	- *8.5.3 Conclusioni*
- **Tavola 8.1 Tavola Unità di Paesaggio (1:25.000)**
- **9. SALUTE PUBBLICA** 
	- **9.1 Premessa**
	- **9.2 I determinanti della salute**
	- **9.3 Situazione Demografica**
	- **9.4 Stato di Salute della popolazione**

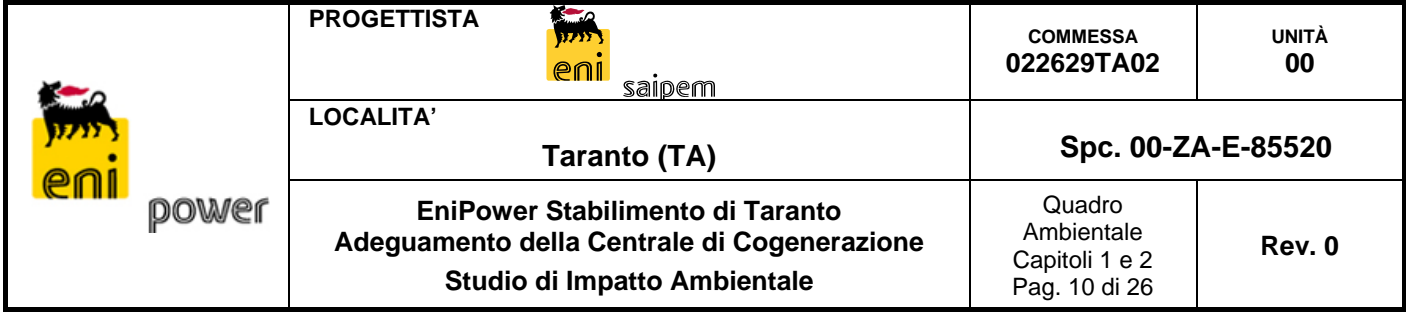

*9.4.1 Stato di salute della popolazione: ASL TA/1* 

- **9.5 Disturbi alla salute per emissioni di inquinanti ed emissioni sonore derivanti dagli interventi in oggetto**
- **9.6 Identificazione dei potenziali impatti sulla salute umana indotte dagli interventi in oggetto**
- **9.7 Misure di mitigazione**
- **9.8 Riferimenti**

# **10. ECOSISTEMI ANTROPICI**

- **10.1 Premessa**
- **10.2 Inquadramento dell'area vasta**
- **10.3 La popolazione ed il lavoro**
- **10.4 La struttura insediativa**
- **10.5 Imprese Produttive**
- **10.6 Infrastrutture**
- **10.7 Benefici e principali interferenze attese dal Progetto**
- **10.8 Riferimenti**

# **ALLEGATI AL QUADRO AMBIENTALE**

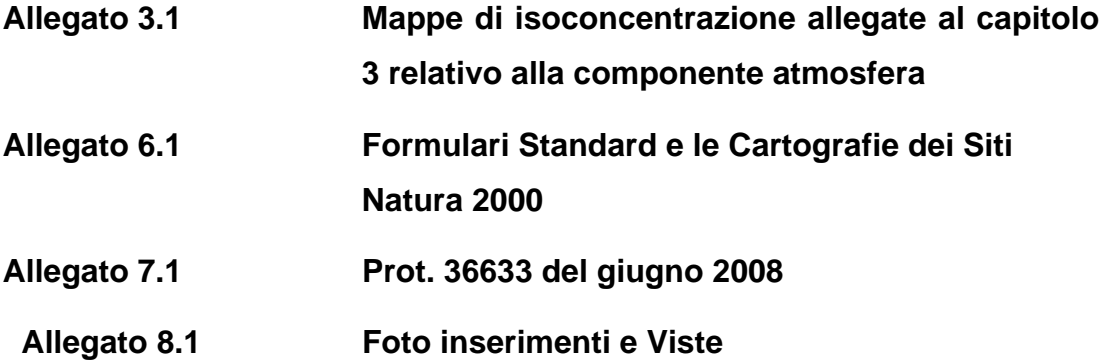

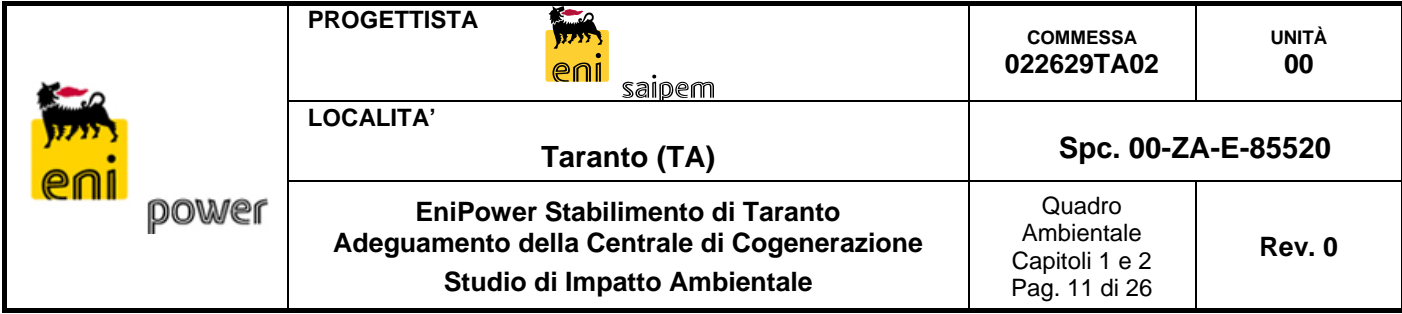

#### **1. PREMESSA**

Nel presente Quadro di Riferimento Ambientale vengono individuate, analizzate e quantificate tutte le possibili interazioni con l'ambiente dovute alla realizzazione del progetto di "Adeguamento della Centrale di Cogenerazione" EniPower di Taranto, allo scopo di valutarne gli effetti ed individuare le opportune misure di mitigazione. In questa sezione dello studio, in particolare, a partire dalla caratterizzazione e dall'analisi delle singole componenti ambientali, viene descritto il sistema ambientale di riferimento e stimate e valutate le eventuali interferenze con l'opera in progetto.

La metodologia concettuale per la Valutazione dell'Impatto Ambientale si articola essenzialmente nelle seguenti fasi:

- Fase conoscitiva preliminare, articolata a sua volta in due sezioni:
	- $\Rightarrow$  individuazione e caratterizzazione dei fattori di impatto connessi alla realizzazione dell'opera sulla base degli aspetti progettuali e degli strumenti di pianificazione territoriale evidenziati, rispettivamente, nel Quadro di Riferimento Progettuale e nel Quadro di Riferimento Programmatico;
	- $\Rightarrow$  caratterizzazione delle diverse componenti ambientali di interesse per definire l'ambito territoriale di riferimento, all'interno del quale valutare tutte le potenziali interazioni con l'opera in progetto.
- Fase previsionale, all'interno della quale sono valutate e quantificate le eventuali modifiche ambientali indotte dall'opera.
- Fase di valutazione, ovvero del processo di determinazione degli impatti indotti dall'opera sulle diverse componenti ambientali.

Ciascuna componente ambientale interessata è stata analizzata attraverso un processo suddiviso in tre fasi:

- caratterizzazione dello stato attuale
- stima degli impatti
- valutazione degli impatti.

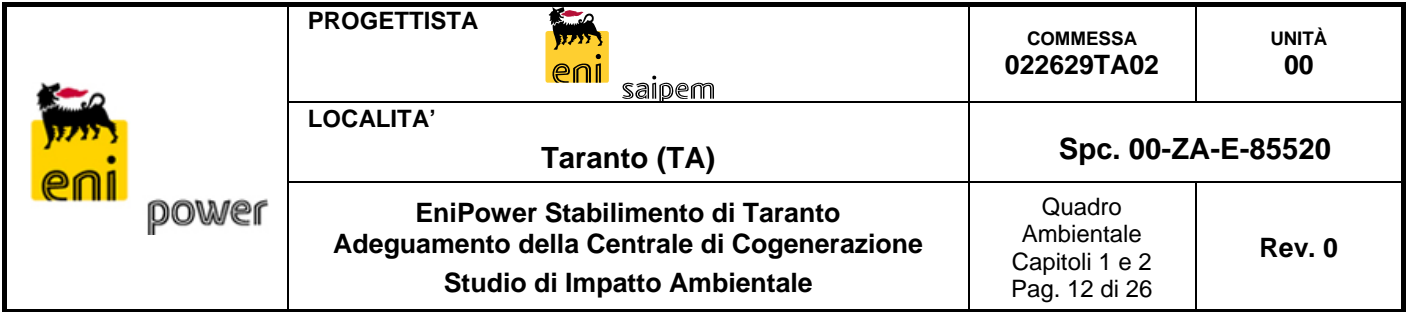

Per ciascuna componente il livello di apprendimento della trattazione (in termini di caratterizzazione dello stato attuale e metodi e strumenti utilizzati per la stima e la valutazione degli impatti) è dettato dalla significatività attribuita preliminarmente ai fattori di impatto, basata anche sulla vulnerabilità o stato di degrado pregresso della componente in oggetto.

Il prossimo capitolo (Capitolo 2) riporta la metodologia adottata per l'analisi delle azioni di progetto e l'identificazione dei fattori di impatto, per la valutazione della loro significatività, nonché per la definizione dell'area vasta preliminare, intesa come ambito territoriale nel quale inquadrare tutte le potenziali influenze dell'opera, attraverso l'individuazione delle componenti ambientali interessate dalle attività di realizzazione ed esercizio dell'opera.

Nei capitoli successivi (Capitoli 3-10) è riportata la trattazione delle singole componenti e la valutazione degli effetti indotti dalla realizzazione del progetto; ove i risultati dell'analisi lo hanno richiesto, sulla componente interessata sono state inoltre indicate, quando necessario, opportune misure di mitigazione, finalizzate a minimizzare le interferenze con l'ambiente di quel determinato fattore di impatto.

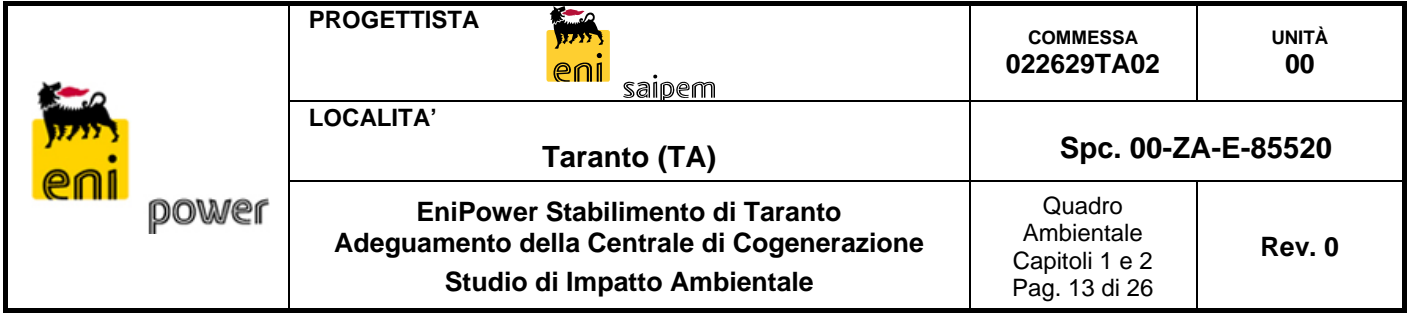

#### **2. METODOLOGIA DI IDENTIFICAZIONE E VALUTAZIONE DEGLI IMPATTI**

La metodologia seguita prevede l'attività di identificazione e valutazione della significatività dei fattori di impatto, la preparazione di una matrice coassiale che riporti quanto analizzato e identificato.

L'attività di identificazione degli aspetti ambientali è stata sviluppata per tutte le seguenti fasi del progetto:

- **Costruzione** (in cui si considerano tutte le attività/elementi necessari per preparare il cantiere, realizzare l'opera e ripristinare l'area al termine dei lavori)
- **Esercizio** (in cui si considerano tutte le condizioni operative)

Si è valutato inoltre anche l'impatto qualitativo di un'eventuale dismissione dell'impianto a fine vita utile.

Il processo di identificazione degli aspetti ambientali ha avuto l'obiettivo di:

- Identificare le attività e le azioni di progetto che provocano una perturbazione nell'ambiente circostante;
- Identificare i fattori di impatto, cioè il vettore con cui viene realizzata tale perturbazione;
- Valutare in modo preliminare la significatività dei fattori di impatto, considerandone, in modo qualitativo e sulla base delle informazioni disponibili:
	- *Intensità* (magnitudo della perturbazione causata da un fattore di impatto);
	- *Pericolosità* (livello intrinseco degli effetti negativi di una certa perturbazione);
	- *Estensione* (dimensione spaziale della perturbazione causata da un certo fattore di impatto);
	- $\Rightarrow$  *Durata* (ampiezza temporale della perturbazione);
	- *Frequenza* (numero di accadimenti di un certo fattore per una determinata unità di tempo);

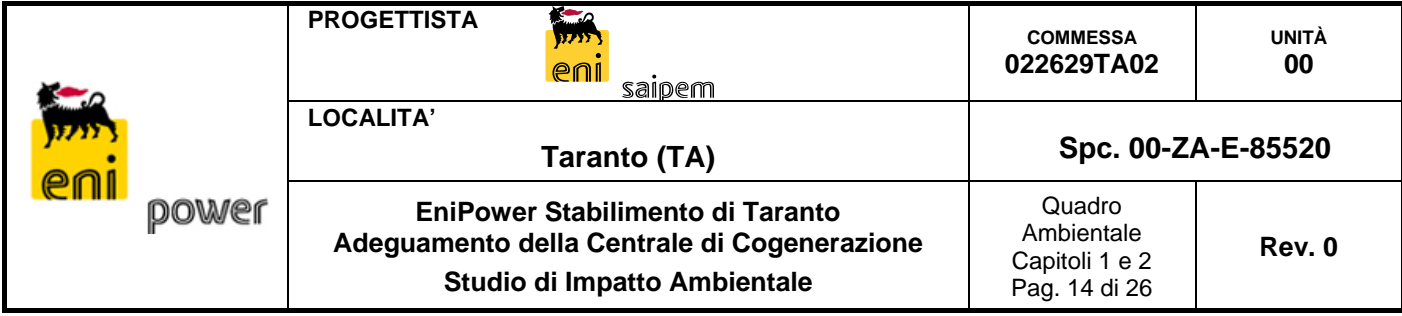

- $\Rightarrow$  **Rilevabilità** (capacità di valutare quantitativamente l'intensità della perturbazione).
- Identificare le possibili azioni di mitigazione da intraprendere (o da sviluppare durante la progettazione se ritenuto necessario).

In funzione della significatività del fattore di impatto, anche in relazione allo stato ambientale di riferimento della componente, sono stabilite le possibili misure di mitigazione per evitare, ridurre o compensare i danni prodotti all'ambiente. La valutazione degli impatti sull'ambiente viene approcciata per le diverse componenti ambientali al livello di approfondimento richiesto dalla significatività attribuita ai fattori di impatto di interesse per ciascuna componente.

#### **2.1 Fase di identificazione degli impatti**

Al fine di un'organica identificazione degli impatti dell'opera sull'ambiente si è utilizzata una matrice coassiale degli impatti, nella quale sono state messe in relazione le azioni/attività legate al progetto con i fattori di impatto e con le diverse componenti ambientali coinvolte.

Questa metodologia si presta particolarmente per la descrizione e l'analisi di sistemi complessi nei quali sono presenti numerose variabili. La struttura a matrice può inoltre semplificare i processi di approfondimento e di verifica degli impatti.

A livello operativo, per valutare i dati in ingresso alla matrice coassiale degli impatti, sono state costruite una serie di liste di controllo (checklist), sia del progetto, sia dei fattori di impatto.

In particolare sono state individuate tre checklist relative a:

- Attività di Progetto, ovvero le operazioni intraprese durante la fase di costruzione e di esercizio dell'opera;
- Fattori di Impatto, ovvero le azioni fisiche, chimico-fisiche e socio-economiche generate dalle diverse attività di progetto.

Componenti/Sottocomponenti Ambientali, cioè gli ambiti in cui è opportuno scomporre il sistema ambiente per meglio analizzare gli impatti dell'opera. Sulle varie componenti/sottocomponenti ambientali individuate viene successivamente valutata

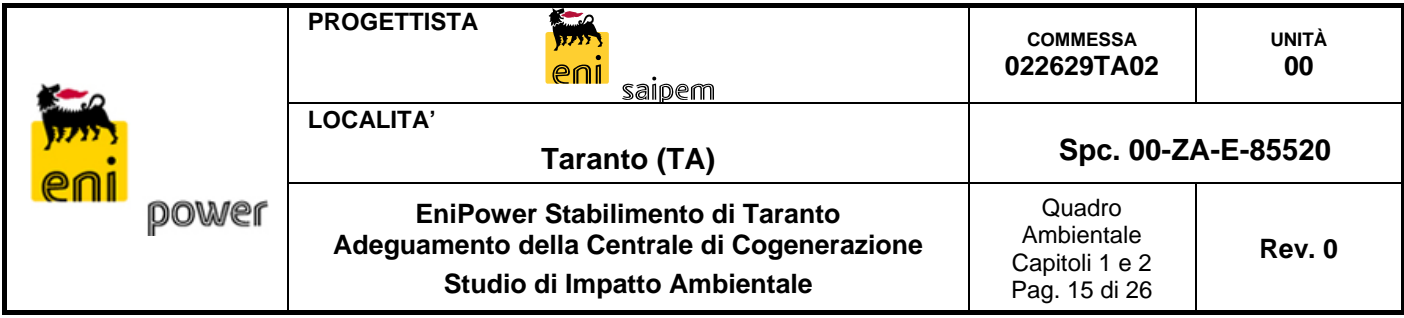

l'interazione tra opera e progetto, attraverso l'analisi qualitativa e quantitativa dei singoli impatti.

# **2.2 Analisi delle azioni di progetto**

Si sono individuate le azioni di progetto sia per la fase di costruzione, sia per quella di esercizio.

Nella fase di costruzione rientrano tutte le azioni legate all'organizzazione dei cantieri (comprendendo anche gli scavi ed i rinterri), il movimento dei mezzi e dei materiali, la realizzazione delle opere civili, il montaggio degli impianti, le fasi di collaudo e le attività di ripristino delle aree interessate dai cantieri.

Nella fase di esercizio rientrano essenzialmente tutte le attività legate alla presenza ed al funzionamento degli impianti, comprese le attività di manutenzione.

# **2.3 Fattori di impatto**

Sulla base dell'analisi del progetto descritta nel Quadro di Riferimento Progettuale sono stati individuati i seguenti fattori di impatto:

# *Fase di costruzione*

- Aumento del volume di traffico pesante
- Produzione di rumore
- Emissioni in atmosfera
- Sviluppo di polveri
- Produzione di rifiuti e inerti
- Produzione di reflui
- Consumo di acqua
- Consumo di inerti

#### *Fase di esercizio*

- Produzione di rumore
- Emissioni in atmosfera

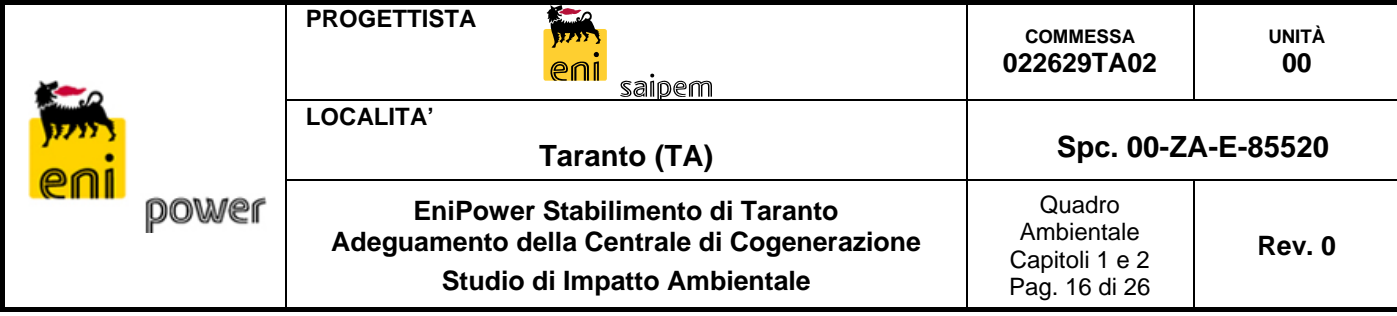

- Sviluppo di polveri
- Produzione di rifiuti e inerti
- Produzione di reflui
- Consumo di acqua
- Consumo di inerti

I fattori di impatto "Vibrazioni" e "Radiazioni ionizzanti" sono generati nel progetto in questione solo durante la fase di costruzione e pertanto si ritiene non necessario eseguire approfondimenti in quanto:

- vibrazioni significative saranno prodotte solamente durante la preparazione delle fondazioni che saranno confinate completamente all'interno dell'area di cantiere e avranno una durata limitata nel tempo, l'impatto indotto da tali attività può quindi essere ritenuto trascurabile;
- radiazioni ionizzanti saranno presenti solo durante la fase di costruzione e le uniche sorgenti previste sono le macchine radiogene per il controllo non distruttivo delle saldature, effettuate su quelle apparecchiature per le quali detto controllo non sia già avvenuto in fase di prefabbricazione.

Le radiografie, ove necessario, verranno eseguite da personale specializzato, operante in una opportuna area di rispetto, come richiesto dalle normative vigenti in materia (in particolare il DPR 185/64 e il DPR 230/95).

Da verifiche effettuate durante tali operazioni in situazioni simili, la dose assorbita risulta ai limiti minimi individuati dalle prescrizioni nazionali (DM 6 giugno 1988, DM 2 luglio 1971) ed internazionali in materia (Raccomandazioni IRCP 1990) e pertanto, l'impatto indotto da tali attività è stato ritenuto trascurabile.

Queste considerazioni permettono di concludere che l'impatto dovuto alle radiazioni ionizzanti è sicuramente trascurabile.

Per quanto riguarda le radiazioni non ionizzanti si ricorda che la nuova centrale non altererà le configurazioni (anche in merito alle tensioni ed Intensità di corrente) delle linee di trasporto dell'energia elettrica verso l'esterno dello stabilimento, non producendo alcuna variazione dei campi elettromagnetici nell'ambiente.

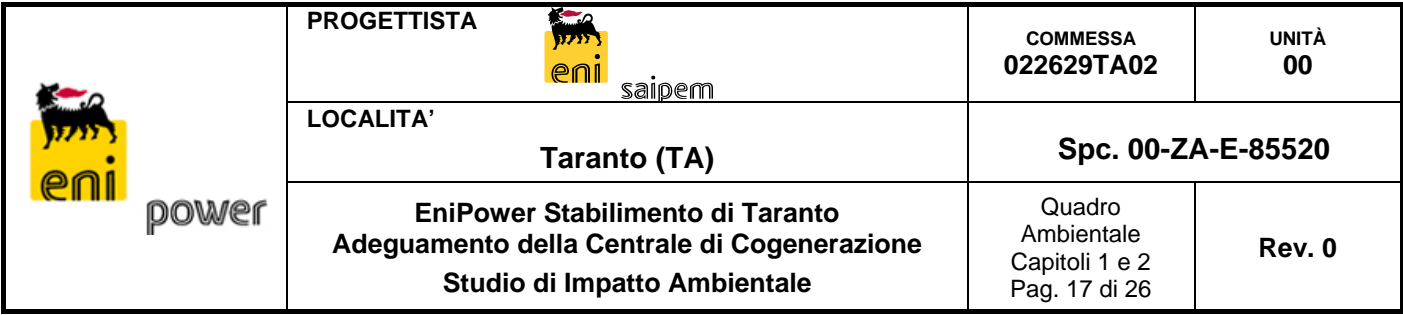

#### **2.4 Identificazione delle Componenti Ambientali**

I fattori di impatto elencati nel precedente paragrafo possono originare interferenze potenziali, sia dirette, sia indirette sulle seguenti componenti/sottocomponenti ambientali:

- atmosfera: qualità dell'aria;
- ambiente idrico: assetto idrografico e qualità delle acque superficiali;
- suolo e sottosuolo: assetto idrogeologico, qualità delle acque sotterranee, assetto geomorfologico, qualità dei suoli, occupazione di suolo e conflitti di uso del territorio;
- vegetazione, flora e fauna ed ecosistemi;
- rumore;
- paesaggio;
- salute pubblica;
- ecosistemi antropici: occupazione ed assetto economico produttivo, viabilità e trasporti.

A ciascuna delle componenti è stato dedicato un capitolo del Quadro di Riferimento Ambientale, nel quale è stata effettuata l'analisi di dettaglio. Come rilevato dall'analisi del progetto non vi sono fattori di impatto che generano Vibrazioni e Radiazioni ionizzanti, che pertanto non sono state oggetto di studi specifici.

Nella seguente Figura sono riassunte le attività di progetto identificate per la fase di costruzione e per quella di esercizio dell'impianto. In essa i fattori di impatto sono stati messi in relazione sia con le attività del progetto, sia con le componenti ambientali sulle quali agiscono.

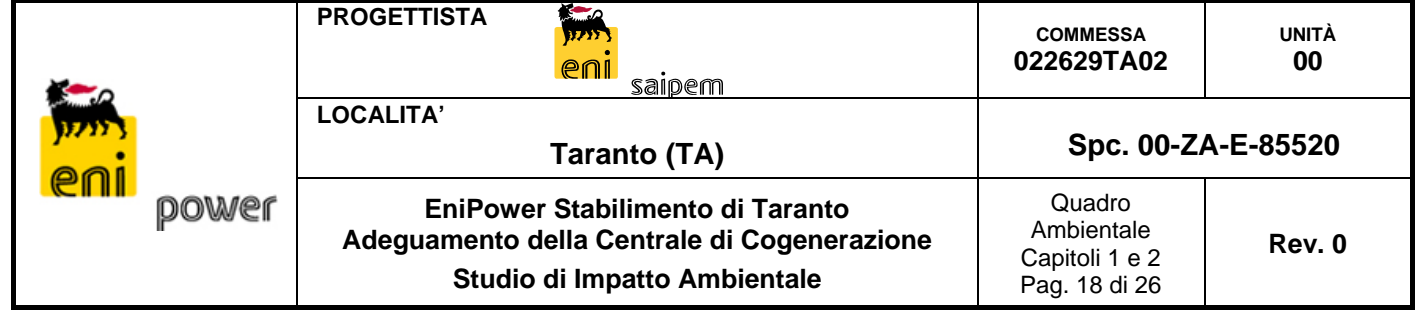

|           | <b>ATTIVITA' DI PROGETTO</b>                                                                  |                                                              |                                        |                                                     |                                                         |                                      |                           |                                                   |                    |                   |                                               |                      |                                                  |                                                             |                           |                                    |                |                                                            |
|-----------|-----------------------------------------------------------------------------------------------|--------------------------------------------------------------|----------------------------------------|-----------------------------------------------------|---------------------------------------------------------|--------------------------------------|---------------------------|---------------------------------------------------|--------------------|-------------------|-----------------------------------------------|----------------------|--------------------------------------------------|-------------------------------------------------------------|---------------------------|------------------------------------|----------------|------------------------------------------------------------|
|           | <b>OPERE PRELIMINARI</b>                                                                      |                                                              |                                        |                                                     |                                                         |                                      |                           |                                                   |                    |                   |                                               |                      |                                                  |                                                             |                           |                                    |                |                                                            |
|           | Preparazione aree di cantiere<br>- Aree di impianto                                           |                                                              | $X$ $X$                                |                                                     | $\mathbf{x}$<br>$\overline{\mathbf{x}}$<br>$\mathbf{x}$ |                                      | $\mathbf{x}$              | $\mathbf{x}$                                      |                    |                   | $\boldsymbol{\mathsf{x}}$                     |                      |                                                  |                                                             |                           |                                    |                |                                                            |
|           | - Aree temporanee                                                                             |                                                              |                                        |                                                     | $\mathbf{x}$                                            |                                      |                           |                                                   |                    |                   |                                               |                      |                                                  |                                                             |                           |                                    |                |                                                            |
|           | Sbancamenti                                                                                   |                                                              |                                        |                                                     | $\mathbf{x}$                                            |                                      | $\mathbf{x}$              |                                                   |                    |                   |                                               |                      |                                                  |                                                             |                           |                                    |                |                                                            |
|           | <b>MOVIMENTO MEZZI E MATERIALI</b>                                                            |                                                              |                                        |                                                     |                                                         |                                      |                           |                                                   |                    |                   |                                               |                      |                                                  |                                                             |                           |                                    |                |                                                            |
|           | Movimento macchine operatrici                                                                 |                                                              | $X$ $X$ $X$                            |                                                     | $\mathbf{x}$                                            |                                      |                           |                                                   |                    |                   | $\boldsymbol{\mathsf{x}}$                     |                      |                                                  |                                                             |                           |                                    |                |                                                            |
|           | <b>Trasporto materiali</b><br>Stoccaggi temporanei                                            |                                                              | x x x                                  |                                                     | $\mathbf{x}$<br>$\mathbf{x}$                            |                                      | $\mathbf{x}$              |                                                   |                    |                   | $\mathbf{x}$                                  |                      |                                                  |                                                             |                           |                                    |                |                                                            |
|           | <b>OPERE CIVILI</b>                                                                           |                                                              |                                        |                                                     |                                                         |                                      |                           |                                                   |                    |                   |                                               |                      |                                                  |                                                             |                           |                                    |                |                                                            |
|           | Realizzazione pali di fondazione                                                              |                                                              |                                        |                                                     | $\mathbf{x}$                                            |                                      |                           |                                                   | <b>x</b> x x       |                   | $\mathbf{x}$                                  |                      |                                                  |                                                             |                           |                                    |                |                                                            |
| CANTIERE  | Realizzazione fondazioni                                                                      |                                                              |                                        |                                                     | X                                                       |                                      |                           |                                                   |                    |                   | $\boldsymbol{\mathsf{x}}$                     |                      |                                                  |                                                             |                           |                                    |                |                                                            |
|           | Realizzazione tubazioni interrate<br>Realizzazione percorsi interrati cavi elettrostrumentali |                                                              |                                        |                                                     | $\pmb{\mathsf{x}}$<br>$\mathbf{x}$                      |                                      |                           |                                                   |                    |                   | $\boldsymbol{\mathsf{x}}$<br>$\boldsymbol{x}$ |                      |                                                  |                                                             |                           |                                    |                |                                                            |
|           | Realizzazione pavimentazioni                                                                  |                                                              |                                        |                                                     |                                                         |                                      |                           |                                                   |                    | $\mathbf{x}$      | $\mathbf{x}$                                  |                      |                                                  | $\boldsymbol{\mathsf{x}}$                                   |                           |                                    |                |                                                            |
|           | Costruzione cabinati ed edifici                                                               |                                                              |                                        |                                                     |                                                         |                                      |                           |                                                   |                    |                   | $\boldsymbol{\mathsf{x}}$                     |                      |                                                  | $\mathbf{x}$                                                |                           |                                    |                |                                                            |
|           | <b>MONTAGGI</b>                                                                               |                                                              |                                        |                                                     |                                                         |                                      |                           |                                                   |                    |                   |                                               |                      |                                                  |                                                             |                           |                                    |                |                                                            |
|           | Montaggio strutture metalliche                                                                |                                                              |                                        |                                                     |                                                         |                                      | X<br>$\mathbf{x}$         |                                                   |                    |                   | $\boldsymbol{x}$                              |                      |                                                  | $\mathbf{x}$                                                |                           |                                    |                |                                                            |
|           | Prefabbricazione tubazioni e supportazione<br><b>Esecuzione radiografie</b>                   |                                                              |                                        |                                                     |                                                         |                                      |                           |                                                   |                    |                   | X<br>$\boldsymbol{\mathsf{x}}$                |                      |                                                  | $\boldsymbol{\mathsf{x}}$                                   |                           |                                    |                |                                                            |
|           | Montaggi elettrici, strumentazione e verniciatura                                             |                                                              |                                        |                                                     |                                                         |                                      | $\boldsymbol{\mathsf{x}}$ |                                                   |                    |                   | $\mathbf{x}$                                  |                      |                                                  |                                                             |                           |                                    |                |                                                            |
|           | <b>PRECOMMISSIONING/COMMISSIONING</b>                                                         |                                                              |                                        |                                                     |                                                         |                                      |                           |                                                   |                    |                   |                                               |                      |                                                  |                                                             |                           |                                    |                |                                                            |
|           | Pulizie, lavaggi e soffiaggi tubazioni e apparecchiature                                      |                                                              |                                        |                                                     | $\mathbf{x}$                                            |                                      |                           | $\mathbf{x}$                                      | $\mathbf{x}$       |                   | $\mathbf{x}$                                  |                      |                                                  |                                                             |                           |                                    |                |                                                            |
|           | Fussaggio circuiti di lubrificazione con oli temporanei<br>Prove ele/stru                     |                                                              |                                        |                                                     |                                                         |                                      |                           | $\mathbf{x}$                                      |                    |                   | $\boldsymbol{x}$<br>$\overline{\mathbf{x}}$   |                      |                                                  |                                                             |                           | $X$ $X$                            |                |                                                            |
|           | <b>CENTRALE</b>                                                                               |                                                              |                                        |                                                     |                                                         |                                      |                           |                                                   |                    |                   |                                               |                      |                                                  |                                                             |                           |                                    |                |                                                            |
|           | Insediamento impianto e infrastrutture                                                        |                                                              |                                        |                                                     |                                                         |                                      |                           |                                                   |                    |                   |                                               |                      |                                                  | $\pmb{\mathsf{x}}$                                          |                           |                                    |                |                                                            |
|           | Approvvigionamento idrico                                                                     |                                                              |                                        |                                                     |                                                         |                                      | $\pmb{\mathsf{x}}$        |                                                   | $\pmb{\mathsf{x}}$ |                   |                                               |                      |                                                  |                                                             |                           |                                    |                |                                                            |
|           | Funzionamento TG, GVR, TV, G                                                                  |                                                              | $X$ $X$                                |                                                     |                                                         |                                      | $X$ $X$                   |                                                   | $\boldsymbol{x}$   |                   |                                               |                      |                                                  |                                                             |                           |                                    |                |                                                            |
| ESERCIZIO | Funzionamento trasformatori<br>Raffreddamento ausiliari di turbina                            |                                                              | $\pmb{\mathsf{x}}$<br>$\boldsymbol{x}$ |                                                     |                                                         |                                      |                           | $\boldsymbol{x}$                                  | $\pmb{\mathsf{x}}$ |                   |                                               |                      |                                                  |                                                             |                           |                                    |                |                                                            |
|           | Demineralizzazione acqua                                                                      |                                                              |                                        |                                                     |                                                         |                                      | $X$ $X$                   |                                                   | $\mathbf{x}$       |                   |                                               |                      |                                                  |                                                             |                           |                                    |                |                                                            |
|           | Manutenzione impianto                                                                         |                                                              |                                        |                                                     |                                                         |                                      | $\boldsymbol{x}$          |                                                   |                    |                   | $\pmb{\mathsf{x}}$                            |                      |                                                  |                                                             |                           |                                    |                |                                                            |
|           | Trasporto materiali                                                                           |                                                              | x x x                                  |                                                     | X                                                       |                                      |                           |                                                   |                    |                   |                                               |                      |                                                  |                                                             |                           |                                    |                |                                                            |
|           | Bonifica e chiusura impianto<br>Attività di servizio (personale)                              | X                                                            |                                        |                                                     | $\pmb{\mathsf{x}}$                                      |                                      | $X$ $X$                   |                                                   |                    |                   | X                                             |                      |                                                  |                                                             |                           |                                    |                |                                                            |
|           | <b>FATTORI DI IMPATTO</b>                                                                     | Aumento del volume di traffico pesante<br>$\pmb{\mathsf{x}}$ | Produzione di rumore                   | Emissioni in atmosfera<br>$\boldsymbol{\mathsf{x}}$ | Inserimento geomorfologico<br>Sviluppo polveri<br>X     | Modifica caratteristiche pedologiche | Produzione rifiuti/inerti | Interferenze con la falda<br>Produzione di reflui | Consumo di acqua   | Consumo di inerti | Utilizzo di maestranze                        | Variazione uso suolo | Variazione dell'assetto floristico-vegetazionale | Alterazioni estetiche e cromatiche<br>Produzione di raggi x | Consumo energia elettrica | Generazione campi elettromagnetici | Effetto corona | COMPONENTI/SOTTOCOMPONENTI AMBIENTALI<br>Qualità dell'aria |
|           |                                                                                               |                                                              | $x \times$                             |                                                     |                                                         |                                      |                           |                                                   |                    |                   |                                               |                      |                                                  |                                                             |                           |                                    |                | X Rumore                                                   |
|           |                                                                                               |                                                              |                                        |                                                     |                                                         |                                      |                           | $\pmb{\mathsf{x}}$                                | $\boldsymbol{x}$   |                   |                                               |                      |                                                  |                                                             |                           |                                    |                | Qualità acque superficiali                                 |
|           |                                                                                               |                                                              |                                        |                                                     | $\boldsymbol{\mathsf{x}}$                               |                                      |                           |                                                   | $\pmb{\mathsf{x}}$ |                   |                                               |                      |                                                  |                                                             |                           |                                    |                | Assetto idrografico                                        |
|           |                                                                                               |                                                              |                                        |                                                     |                                                         |                                      |                           | $x \times$<br>X                                   |                    |                   |                                               |                      |                                                  |                                                             |                           |                                    |                | Qualità acque sotterranee<br>Assetto idrogeologico         |
|           |                                                                                               |                                                              |                                        |                                                     |                                                         | $X$ $X$                              |                           |                                                   |                    |                   |                                               | $X$ $X$              |                                                  |                                                             |                           |                                    |                | Qualità del suolo                                          |
|           |                                                                                               |                                                              |                                        |                                                     | x                                                       |                                      |                           |                                                   |                    | $\pmb{\chi}$      |                                               |                      | $\pmb{\mathsf{x}}$                               |                                                             |                           |                                    |                | Assetto geomorfologico                                     |
|           |                                                                                               |                                                              |                                        | X                                                   | $\pmb{\mathsf{x}}$                                      |                                      |                           |                                                   |                    |                   |                                               | $x \times$           |                                                  |                                                             |                           |                                    |                | Flora e vegetazione                                        |
|           |                                                                                               |                                                              | $X$ $X$ $X$                            |                                                     | $\pmb{\mathsf{x}}$                                      |                                      |                           |                                                   | $\pmb{\mathsf{x}}$ |                   |                                               | $X$ $X$              |                                                  |                                                             |                           |                                    |                | X X Fauna<br>X X Ecosistemi                                |
|           |                                                                                               |                                                              | x x x                                  |                                                     | $\mathbf{x}$                                            |                                      |                           |                                                   | $\boldsymbol{x}$   |                   | x                                             | $X$ $X$              |                                                  |                                                             | X                         |                                    |                | Occupazione ed assetto economico/produttivo                |
|           |                                                                                               |                                                              |                                        |                                                     |                                                         |                                      |                           |                                                   |                    | X                 |                                               | $\mathbf{x}$         |                                                  |                                                             |                           |                                    |                | Occupazione di suolo e conflitti d'uso del territorio      |
|           |                                                                                               | $\mathbf{x}$                                                 |                                        |                                                     |                                                         |                                      |                           |                                                   |                    |                   | $\pmb{\mathsf{x}}$                            |                      |                                                  |                                                             |                           |                                    |                | Viabilità e trasporti                                      |
|           |                                                                                               |                                                              |                                        |                                                     |                                                         |                                      |                           |                                                   |                    |                   |                                               |                      |                                                  |                                                             |                           | X                                  |                | Campi elettromagnetici                                     |
|           |                                                                                               |                                                              | x x x                                  |                                                     | X                                                       |                                      |                           |                                                   |                    |                   |                                               |                      |                                                  | $\pmb{\mathsf{x}}$                                          |                           |                                    |                | X X Salute pubblica                                        |
|           |                                                                                               |                                                              |                                        |                                                     | X                                                       |                                      |                           |                                                   |                    | X                 |                                               | $\boldsymbol{x}$     |                                                  | $\boldsymbol{x}$                                            |                           |                                    |                | Paesaggio                                                  |
|           |                                                                                               |                                                              |                                        |                                                     |                                                         |                                      |                           |                                                   |                    |                   |                                               |                      |                                                  |                                                             |                           |                                    |                |                                                            |
|           |                                                                                               |                                                              |                                        |                                                     |                                                         |                                      |                           |                                                   |                    |                   |                                               |                      |                                                  |                                                             |                           |                                    |                |                                                            |
|           |                                                                                               |                                                              |                                        |                                                     |                                                         |                                      |                           |                                                   |                    |                   |                                               |                      |                                                  |                                                             |                           |                                    |                |                                                            |
|           |                                                                                               |                                                              |                                        |                                                     |                                                         |                                      |                           |                                                   |                    |                   |                                               |                      |                                                  |                                                             |                           |                                    |                |                                                            |
|           |                                                                                               |                                                              |                                        |                                                     |                                                         |                                      |                           |                                                   |                    |                   |                                               |                      |                                                  |                                                             |                           |                                    |                | ANALISI DELLE COMPONENTI AMBIENTALI CON LA                 |
|           |                                                                                               |                                                              |                                        |                                                     |                                                         |                                      |                           |                                                   |                    |                   |                                               |                      |                                                  |                                                             |                           |                                    |                | DEFINIZIONE/QUANTIFICAZIONE DEGLI IMPATTI POTENZIALI       |
|           |                                                                                               |                                                              |                                        |                                                     |                                                         |                                      |                           |                                                   |                    |                   |                                               |                      |                                                  |                                                             |                           |                                    |                |                                                            |
|           |                                                                                               |                                                              |                                        |                                                     |                                                         |                                      |                           |                                                   |                    |                   |                                               |                      |                                                  |                                                             |                           |                                    |                |                                                            |
|           | Eigura 2-A- Matrice notenziale degli impatti                                                  |                                                              |                                        |                                                     |                                                         |                                      |                           |                                                   |                    |                   |                                               |                      |                                                  |                                                             |                           |                                    |                |                                                            |

**Figura 2-A- Matrice potenziale degli impatti** 

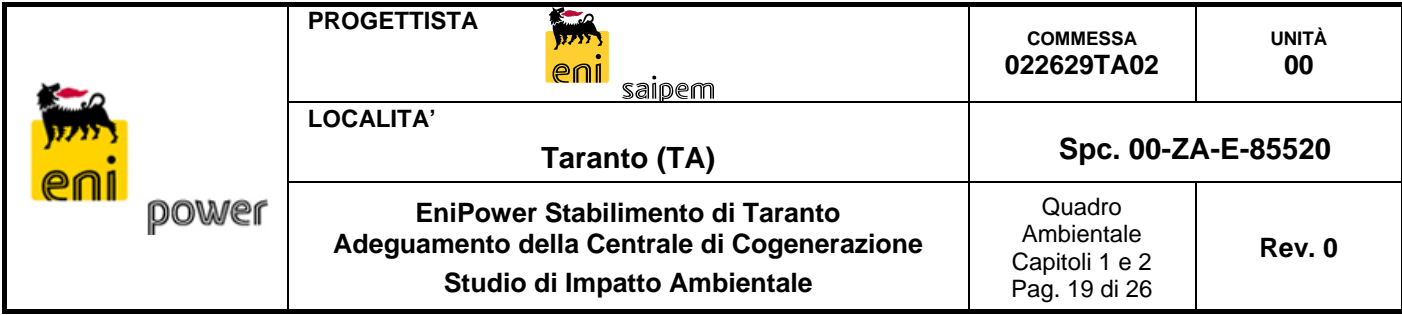

# **2.5 Identificazione dell'area vasta preliminare**

La definizione di un'area vasta preliminare è collegata alla necessità di definire un ambito territoriale di riferimento nel quale inquadrare tutte le potenziali influenze dell'opera e all'interno della quale svolgere le analisi specialistiche su ciascuna delle componenti ambientali.

Le caratteristiche dell'area vasta preliminare devono essere le seguenti:

- al di fuori del territorio definito dall'area vasta, qualsiasi potenziale interferenza indotta dall'opera sull'ambiente è valutata essere assolutamente trascurabile;
- l'area vasta deve comunque contenere tutti i ricettori sensibili ad impatti anche minimi;
- l'area vasta deve essere sufficientemente ampia da consentire un inquadramento dell'opera nel territorio.

Naturalmente la scelta effettuata è stata confermata a posteriori, nella fase di analisi delle componenti, in quanto le singole aree di studio devono essere chiaramente incluse nell'area vasta.

Lo schema seguente sintetizza il processo di determinazione e di successiva verifica di consistenza dell'area vasta preliminare.

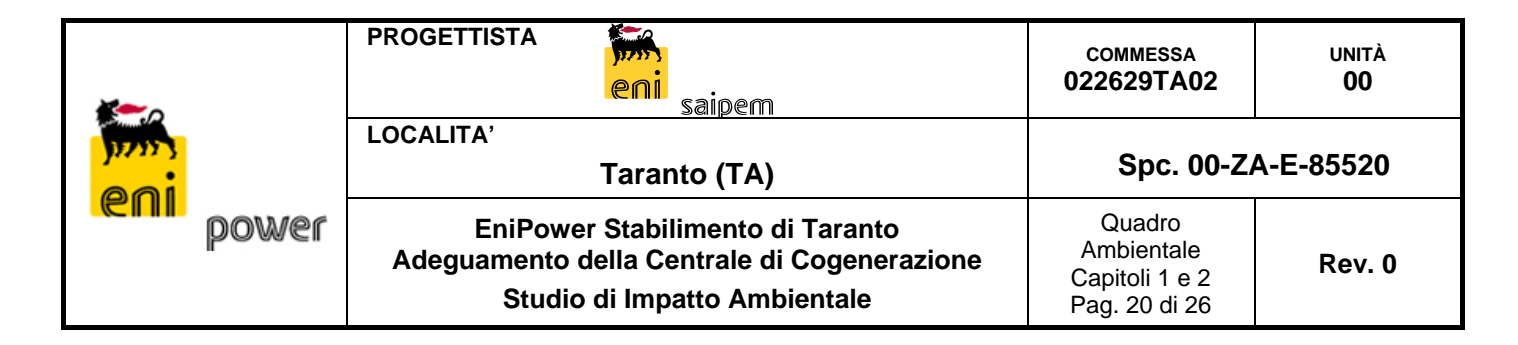

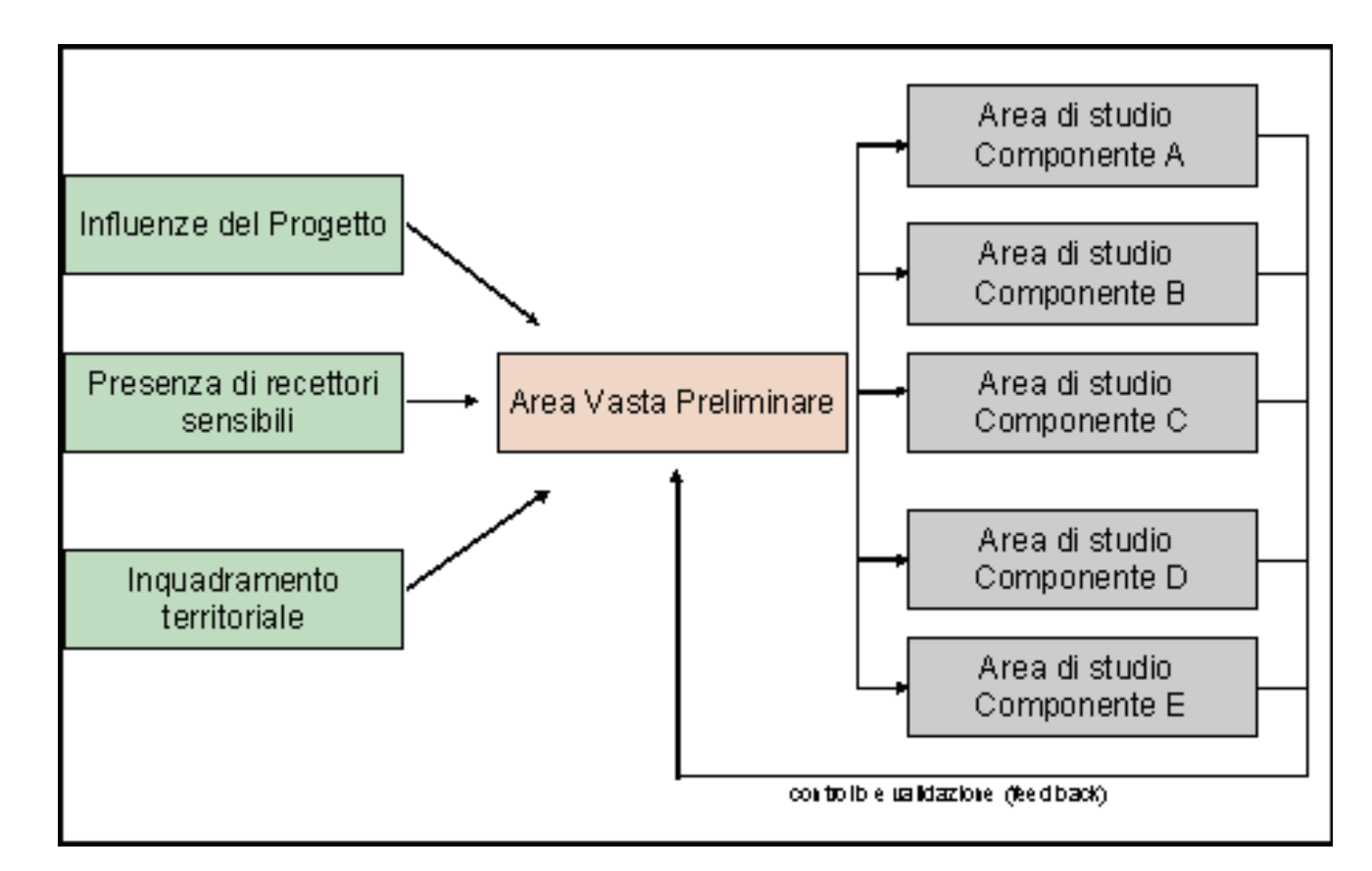

**Figura 2-B- Determinazione e verifica di consistenza dell'area vasta** 

La Tavola 1-1 allegata al Quadro di Riferimento Ambientale del presente SIA mostra l'area vasta identificata, in scala 1:25.000. L'area vasta considerata ha un'estensione di circa 100 km<sup>2</sup>, nella Tavola 1-1 sono evidenziate l'area di pertinenza EniPower e quella di raffineria eni R&M.

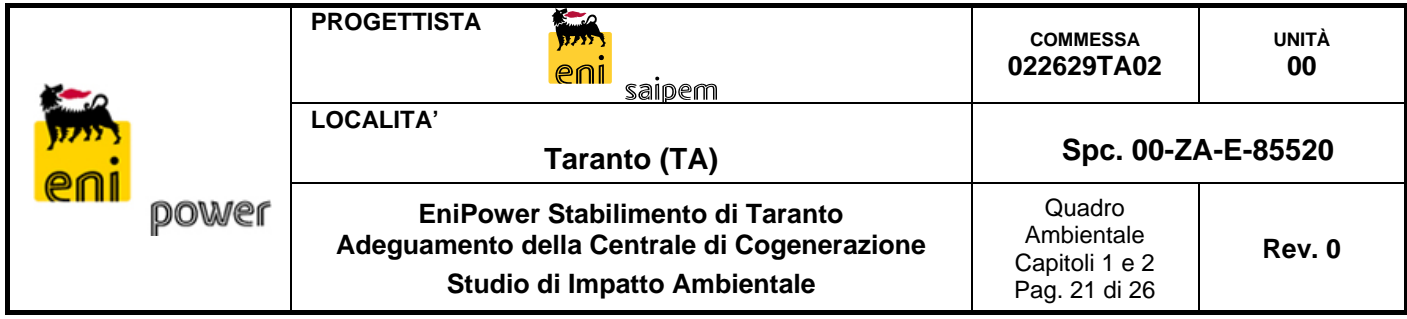

**Tavola 1-1- Localizzazione della Centrale** 

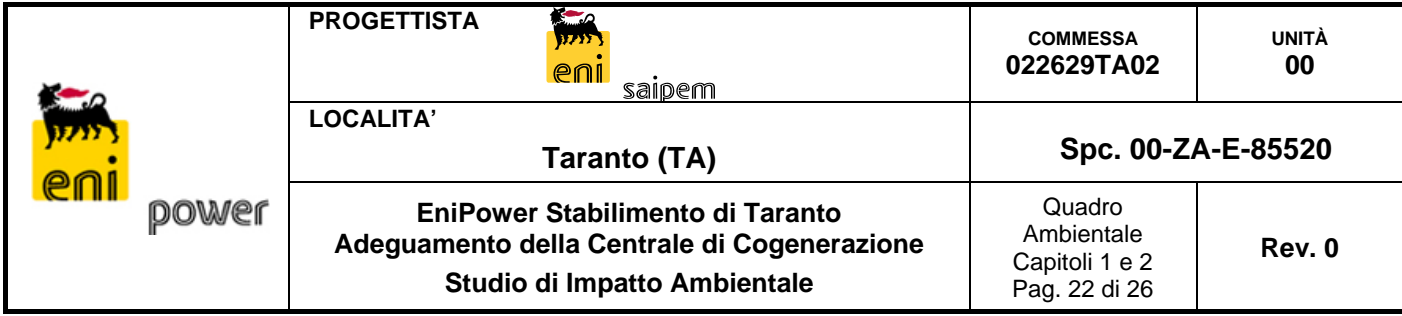

#### **2.6 Analisi delle Componenti Ambientali**

Di seguito sono brevemente illustrati i criteri adottati per l'analisi delle singole componenti ambientali e per la relativa stima dei potenziali impatti che si possono determinare con la realizzazione del progetto nel suo complesso.

#### *Atmosfera*

Al fine di valutare gli effetti sull'ambiente indotti dalla realizzazione dell'intervento di adeguamento previsto per la Centrale, dapprima è stato descritto lo stato attuale della componente nell'area di interesse, sia in termini di caratterizzazione meteoclimatica, sia in termini di caratterizzazione dei livelli preesistenti di qualità dell'aria. Successivamente è stata effettuata la stima degli impatti sulla qualità dell'aria condotta per la fase di cantiere e per le configurazioni di esercizio ante operam e post operam.

Per quanto riguarda la caratterizzazione meteoclimatica si è fatto riferimento ai dati storici riportati nell'archivio SCIA (http://www.scia.sinanet.apat.it) e nel sito internet del Servizio Mareografico (http://www.idromare.it). Nel dettaglio, per l'analisi climatologica sono state considerate le stazioni di Marina di Ginosa, di Grottaglie, di Taranto e di Taranto Mareografico.

La caratterizzazione della qualità dell'aria si è basata sulle misure delle centraline fisse appartenenti alla rete ARPA Puglia nell'area di interesse.

La caratterizzazione delle emissioni durante la fase di costruzione è stata effettuata mediante l'applicazione di fattori di emissione standard (US-EPA, AP-42, 2000) ai mezzi impiegati nelle attività di costruzione. Per quanto riguarda la fase di esercizio, si è proceduto ad una caratterizzazione delle emissioni delle sorgenti di Centrale relativamente agli inquinanti di interesse direttamente emessi (NOx, SO2, Polveri e CO).

La valutazione degli impatti sulla qualità dell'aria è stata effettuata adottando il sistema modellistico di riferimento della US-EPA CALMET/CALPUFF, raccomandato in situazioni

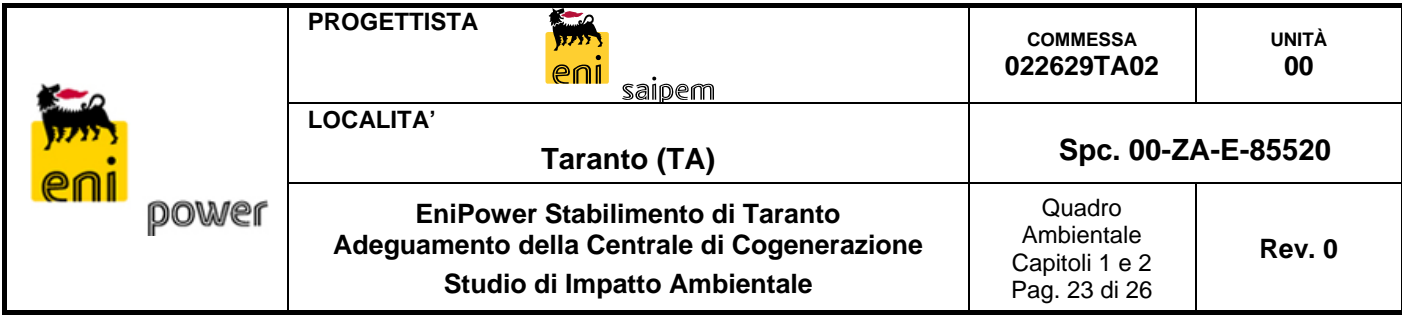

territoriali complesse come quelle relative al Golfo di Taranto, per le quali non è possibile trascurare le variazioni spazio-temporali delle condizioni meteorologiche.

L'applicazione di tale sistema modellistico ha permesso di valutare anche situazioni meteorologiche particolarmente critiche per la qualità dell'aria, ad esempio rappresentate da situazioni termiche convettive particolarmente forti (in grado di generare downdraft, ovvero il rapido trasporto verso il suolo del pennacchio), situazioni di calma di vento o accumulo di inquinanti e situazioni tipiche delle interfacce terra-mare in grado di generare fenomeni critici come la fumigazione costiera.

Infine, la valutazione degli impatti è stata effettuata per la fase di esercizio della Centrale mediante confronto tra i risultati negli scenari ante e post operam e mediante confronto con i limiti imposti dalla normativa ai livelli di concentrazioni, sia in termini di impatto a breve termine (mediante il calcolo dei percentili delle concentrazioni di interesse per la normativa) sia in termini di impatto a lungo termine (mediante il calcolo delle concentrazioni medie annuali).

Per quanto riguarda la fase di cantiere relativa alle attività di adeguamento della CTE, vista la temporaneità di tali attività, è stato effettuato soltanto un confronto con limiti imposti dalla normativa in termini di impatto a breve termine.

Da ultimo, per completezza, dal momento che la centrale EniPower è ubicata all'interno della Raffineria eni R&M, è stato stimato anche il contributo globale "di sito", cioè indotto dallo stabilimento EniPower e dalla Raffineria eni R&M, in corrispondenza delle centraline ARPA di monitoraggio della qualità dell'aria che ricadono all'interno del dominio di simulazione considerato (dominio di sampling di CALPUFF).

#### *Ambiente idrico*

Nell'ambito della descrizione e della caratterizzazione dello stato di fatto preesistente il progetto di adeguamento, è stata dedicata attenzione alla caratterizzazione dei corsi d'acqua interessanti l'area in esame, sia a livello regionale che a livello strettamente locale in riferimento all'area di centrale.

A seguito della caratterizzazione dello stato attuale della componente, sono state valutate le interazioni della costruzione delle nuove installazioni di impianto con la componente in

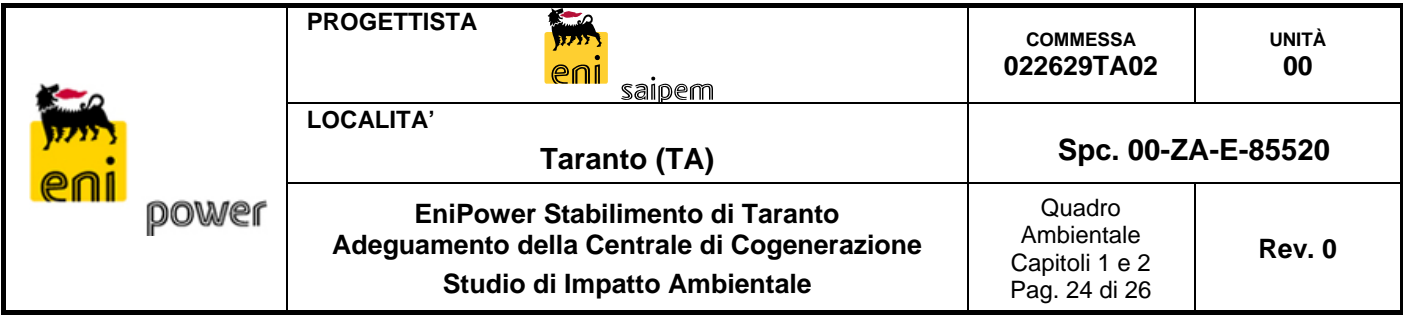

esame dovute ai prelievi e agli scarichi idrici sia durante la fase di cantiere che quella di esercizio.

# *Suolo e Sottosuolo*

Lo stato attuale della componente suolo e sottosuolo è stato descritto sia per l'area vasta, sia per l'area di dettaglio attraverso:

- la caratterizzazione geologica ed idrogeologica dell'area;
- la descrizione dell'uso del suolo e della pedologia;
- la caratterizzazione della qualità dei suoli e delle acque sotterranee.

La valutazione degli impatti è stata eseguita individuando i fattori di perturbazioni derivanti dalle azioni di progetto ed eseguendo una stima qualitativa dei possibili effetti sulla componente in esame.

In particolare è stato valutato:

- la determinazione della compatibilità delle azioni progettuali con l'equilibrata utilizzazione delle risorse naturali
- l'individuazione delle modifiche che l'intervento proposto può causare sulla evoluzione dei processi idrogeologici, geomorfologici e geologici.

# *Ecosistemi naturali, vegetazione, flora e fauna*

Lo studio della componente ha fornito un inquadramento relativo alla vegetazione e alla fauna vertebrata nell'area vasta, dettagliando l'analisi in prossimità dell'impianto La valutazione degli impatti è stata condotta sulla base degli effetti derivanti da:

- emissioni in atmosfera e rumore prodotto durante la fase di costruzione degli impianti;
- emissioni in atmosfera e dal rumore prodotto dalle apparecchiature durante la fase di esercizio degli impianti.

Allegato allo Studio di Impatto Ambientale è presentato lo Studio di Incidenza sui siti della Rete Natura 2000 limitrofi all'area oggetto d'analisi, predisposto in base a quanto prescritto dal DPR No. 120/03, ea cui si rimanda per maggior dettagli.

# *Rumore*

La valutazione della componente rumore è stata articolata nelle seguenti fasi:

analisi dei riferimenti normativi avente rilievo per l'intervento proposto;

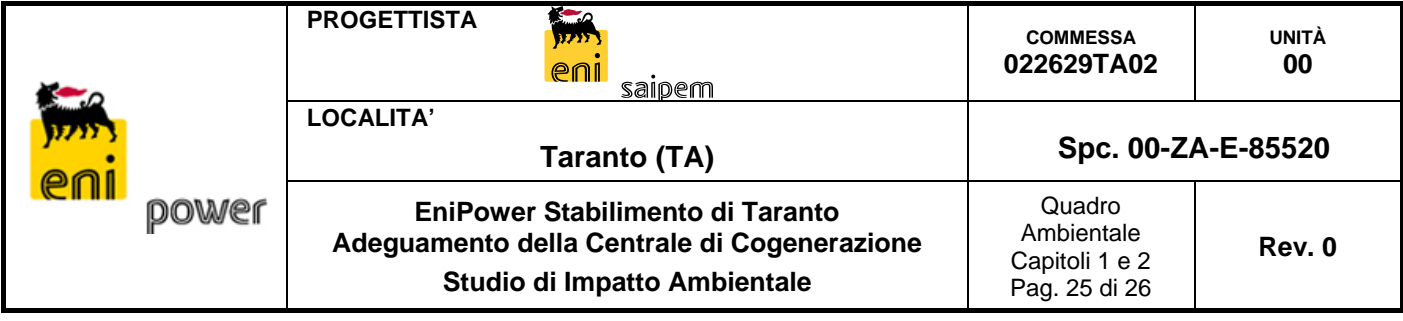

- inquadramento acustico territoriale;
- individuazione e caratterizzazione dei Ricettori;
- caratterizzazione del clima acustico tramite campagna di rumore Ante Operam, effettuata, nel marzo 2012, presso i recettori individuati all'esterno e ai confini di proprietà dell'impianto;
- analisi e caratterizzazione delle principali sorgenti di rumore di pertinenza dell'impianto;
- stima degli impatti acustici sul territorio, mediante l'ausilio di un modello previsionale di calcolo (SoundPlan 7.0);
- verifica con i limiti imposti dalla normativa vigente.

#### *Paesaggio*

Come previsto dal DPCM 12 dicembre 2005 sui contenuti della Relazione Paesaggistica, la'anlisi della componente paesaggio è stata effettuata sulla base di:

- Analisi dello Stato Attuale, elaborata con riferimento al Punto 3.1 A dell'Allegato al DPCM 12 dicembre 2005, e contenente la descrizione dei caratteri paesaggistici dell'area di studio, l'indicazione e l'analisi dei livelli di tutela desunti dagli strumenti di pianificazione vigenti, la descrizione dello stato attuale dei luoghi mediante rappresentazione fotografica;
- Analisi e Descrizione del Progetto di Intervento e misure di mitigazione, elaborato con riferimento al Punto 3.1 B e al Punto 4.1 dell'Allegato al DPCM 12 dicembre 2005, e contenente la descrizione delle opere in progetto;
- Analisi degli Elementi per la Valutazione Paesaggistica, elaborato con riferimento al Punto 3.2 e al Punto 4.1 dell'Allegato al DPCM 12 dicembre 2005, in cui sono riportati i fotoinserimenti delle opere in progetto e la previsione degli effetti della trasformazione nel paesaggio circostante;
- Stima del Grado di Incidenza Paesaggistica del Progetto.

#### *Ecosistemi antropici*

Per la caratterizzazione di questa componente sono stati analizzati e descritti gli aspetti socio-economici rilevanti del territorio oggetto d'analisi per mezzo di una analisi del

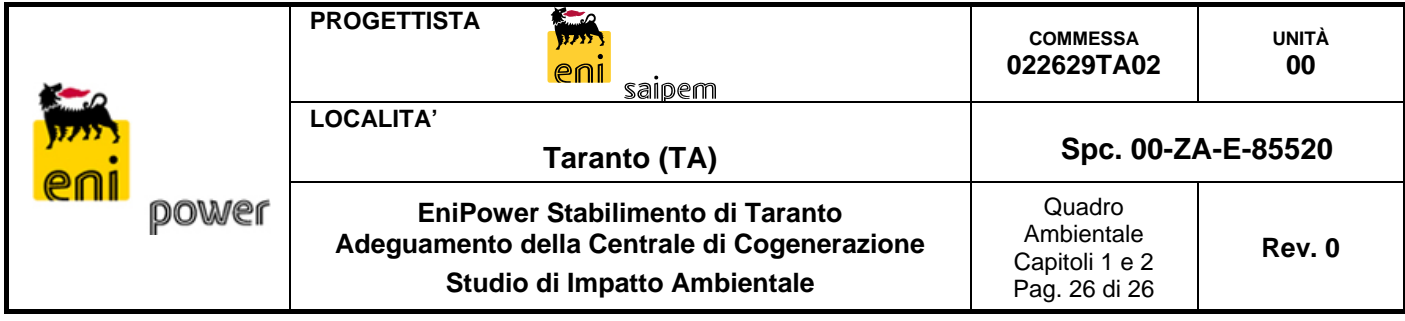

tessuto produttivo e delle dinamiche occupazionali del territorio. Sono state inoltre descritte la situazione della viabilità e delle infrastrutture di trasporto.

Per quanto riguarda le potenziali interferenze indotte dall'opera, queste sono riconducibili all'incremento occupazionale ed all'incremento di traffico, da valutarsi sia in fase di realizzazione sia in configurazione di esercizio.

#### *Salute Pubblica*

Lo studio della componente Salute Pubblica ha lo scopo di verificare la compatibilità della realizzazione e dell'esercizio relativi al progetto di potenziamento, con gli standard ed i criteri per la prevenzione dei rischi riguardanti la salute umana a breve, medio e lungo periodo.

Per la caratterizzazione della situazione sanitaria esistente si sono definiti come ambito di indagine il territorio provinciale di Taranto e la Regione Puglia, sulla base dei dati statistici Istat.

Va notato come, in generale, i principali fattori di impatto che possono indurre interferenze con la componente in esame si avranno principalmente durante la fase di esercizio. Infatti, durante la realizzazione delle singole opere, l'impatto sulla componente è da ritenersi trascurabile per il carattere temporaneo di tale fase e per il fatto che l'intervento sarà circoscritto alle aree di cantiere, ubicate lontano da recettori particolarmente sensibili.

Per quel che riguarda le radiazioni ionizzanti, l'unica sorgente di radiazioni ionizzanti è individuabile nell'utilizzo di macchine radiogene per il controllo non distruttivo delle saldature, poiché tale attività verrà svolta da parte di personale specializzato, nel massimo rispetto della normativa vigente, e poiché non esistono recettori sensibili nei pressi delle aree interessate da tali attività è possibile affermare che l'impatto connesso a tali aspetti è da ritenersi trascurabile.